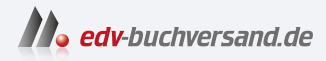

## WhatsApp optimal nutzen WhatsApp mit Android und iOS sicher nutzen

# DAS INHALTS-VERZEICHNIS **direkt [zum Buch](https://www.edv-buchversand.de/product/mt-0029/WhatsApp%20optimal%20nutzen)**

Dieses Inhaltsverzeichnis wird Ihnen von www.edv-buchversand.de zur Verfügung gestellt.

**» Hier geht's**

# Inhaltsverzeichnis

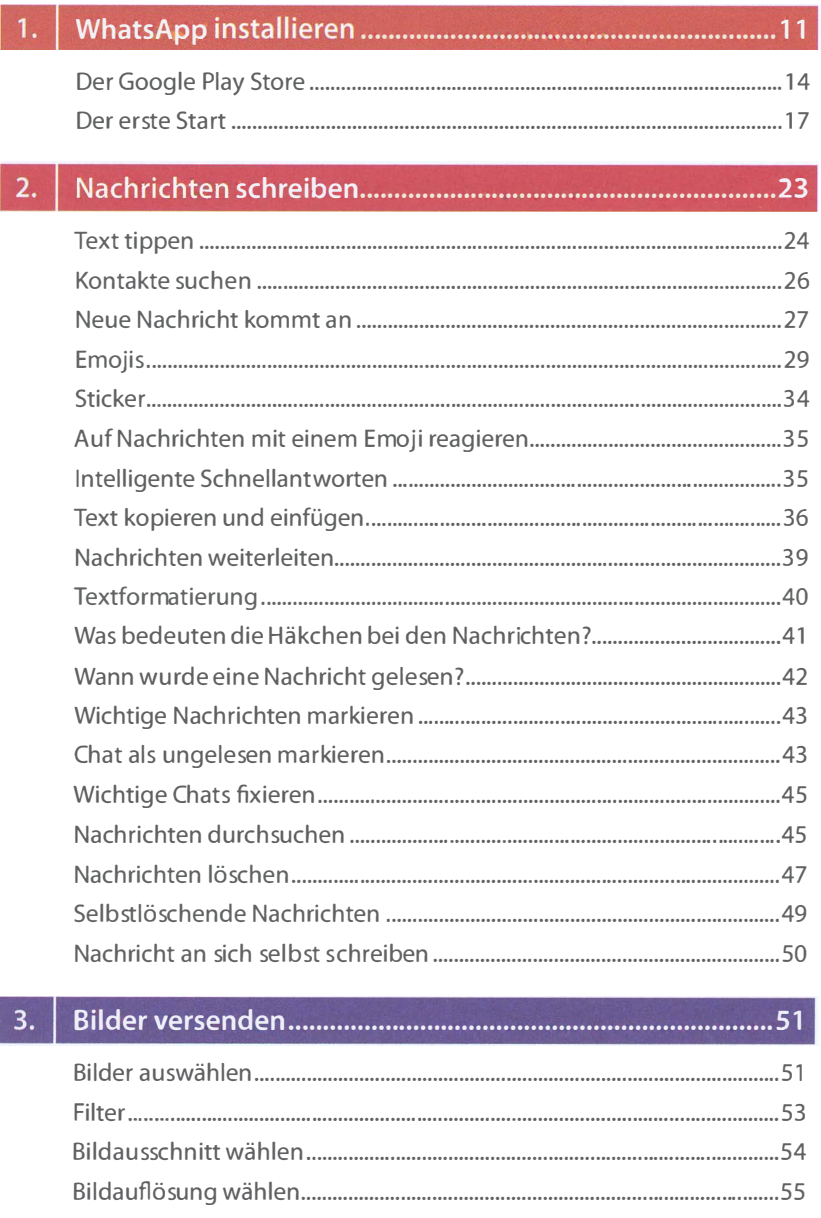

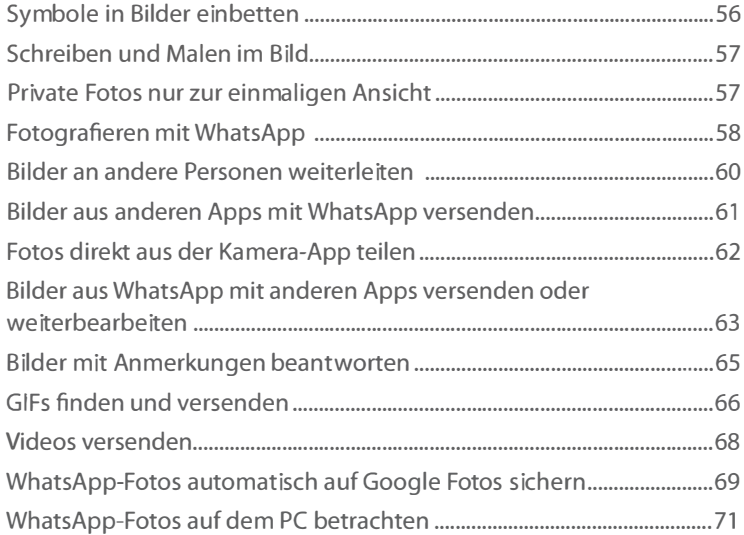

### $4.$ Andere Daten versenden ...... " ...•.. " ......•.... " ..................... " ... 75

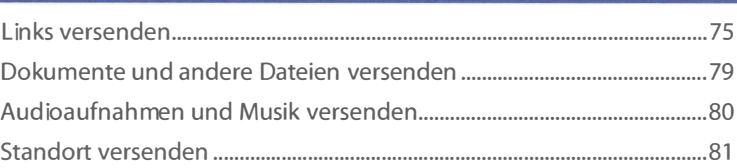

#### Sprachnachrichten und Telefonieren """""""""""""""""85  $5.$

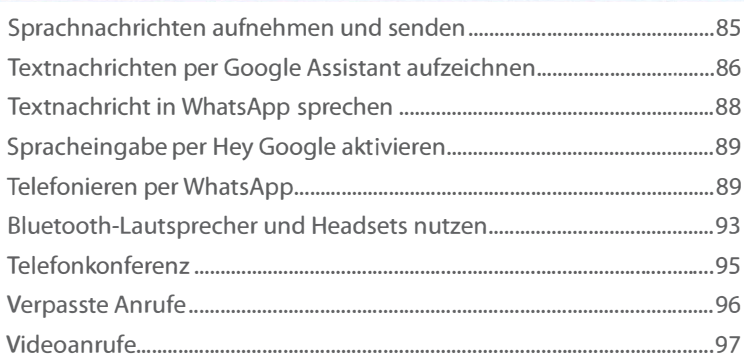

### 

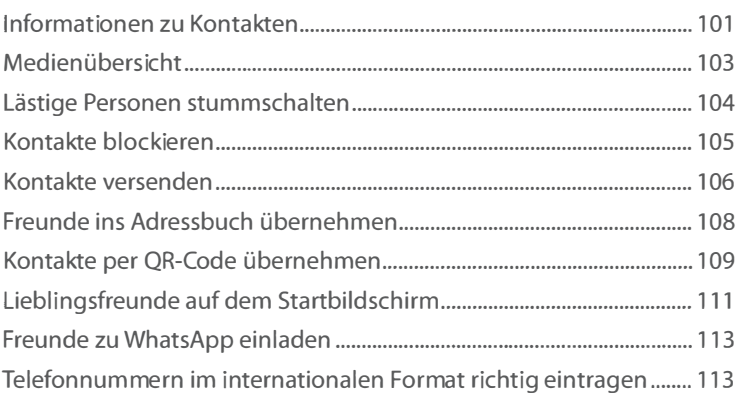

## 

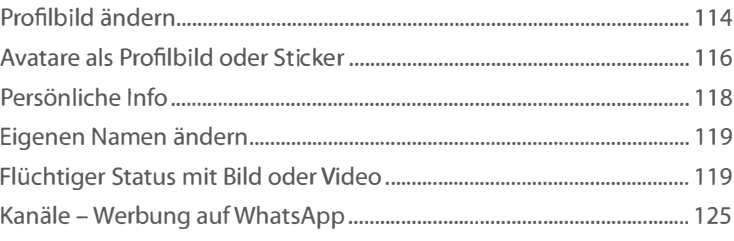

## 

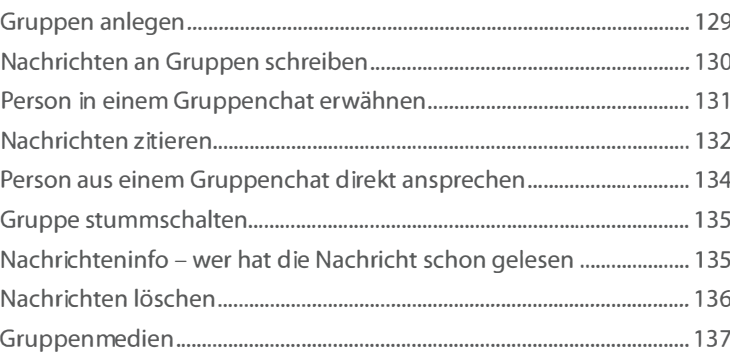

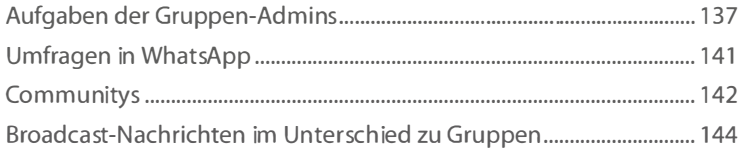

#### 9.

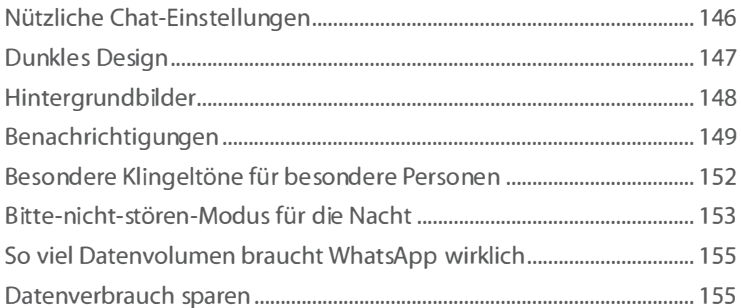

# 

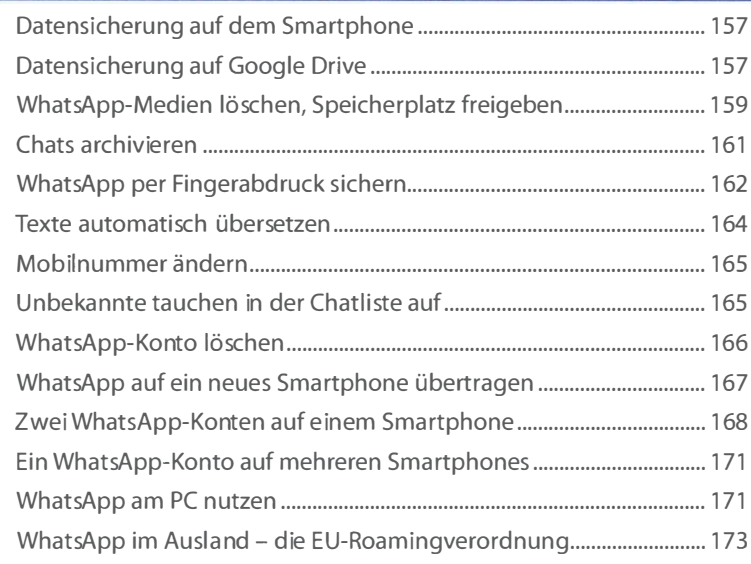

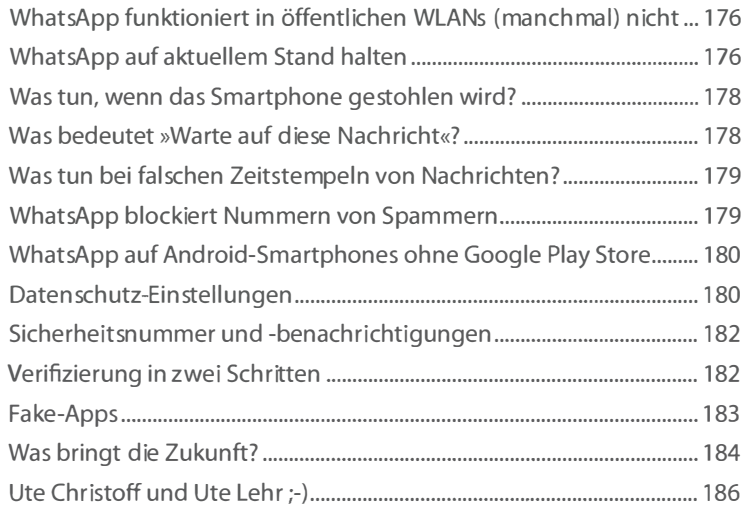

Stichwortverzeichnis ..................................................................... 188